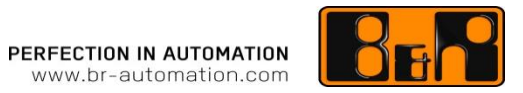

**High Performance Motion Control**

# **Modellbasierte Entwicklung Virtueller Sensorik**

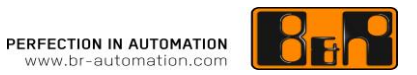

# **Perfection in Automation**

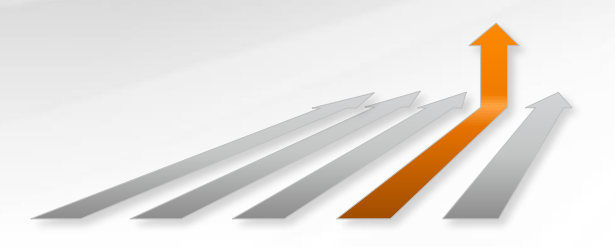

Führend in Technologie Weltweit nah

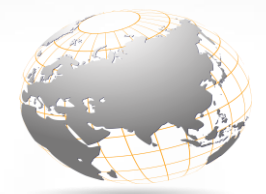

am Kunden

**Wirtschaftlich** unabhängig

## Unser Team für Ihren Erfolg

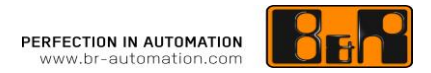

2.820 MitarbeiterAdministration Vertrieb & Services Produktion Forschung und Entwicklung Applikation & Support

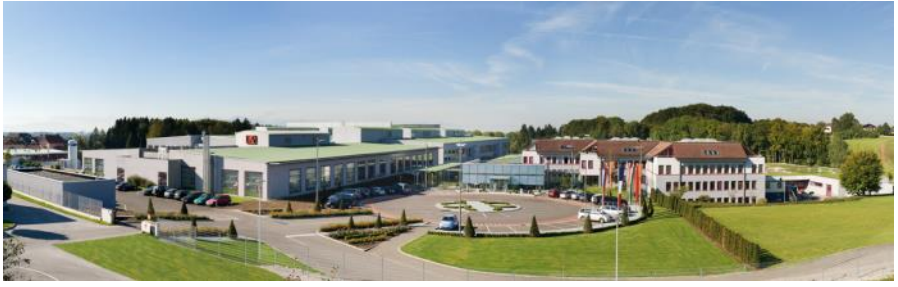

€ 585 Mio. Umsatz in 2015

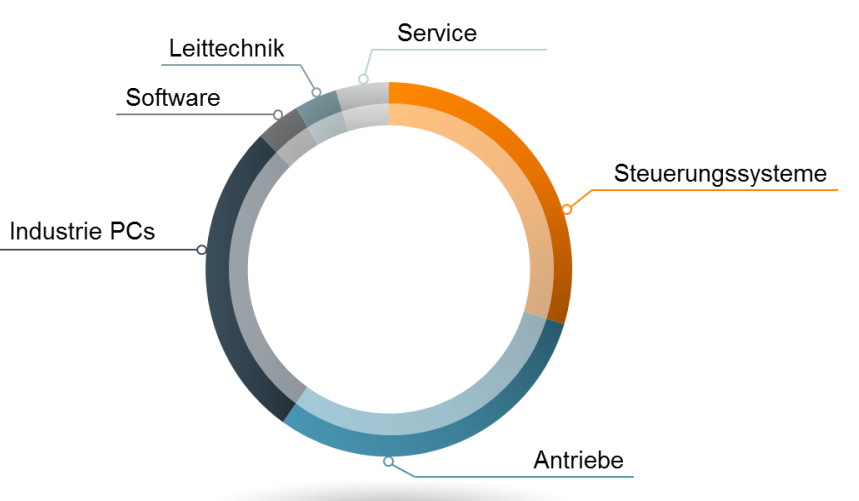

### **PERFECTION IN AUTOMATION**<br>www.br-automation.com

## ACOPOS P3

Neue Generation von Servoverstärkern

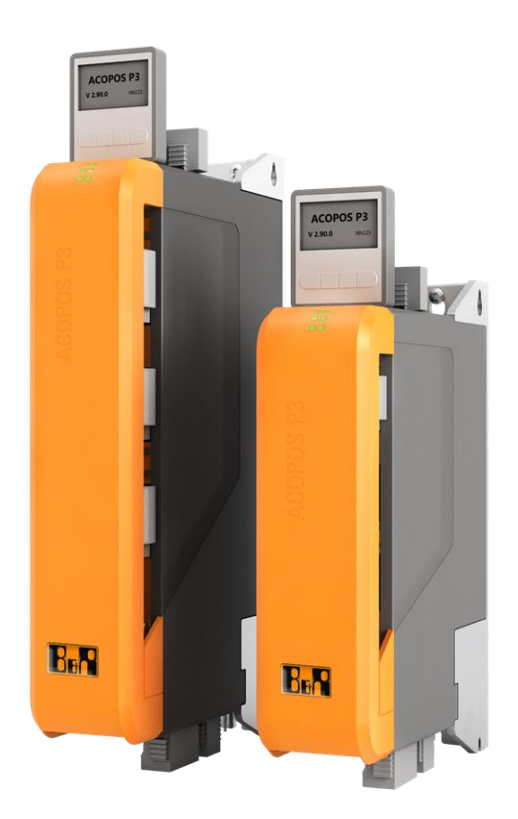

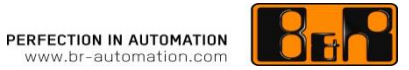

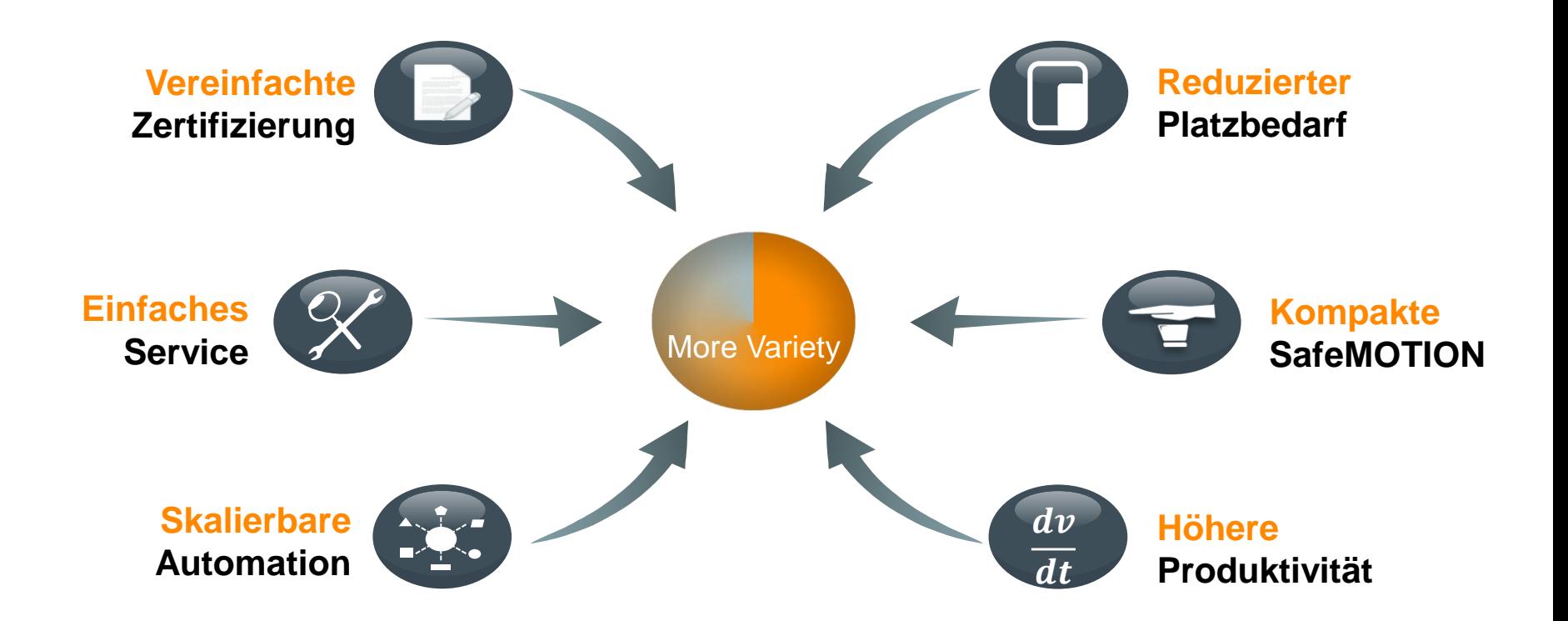

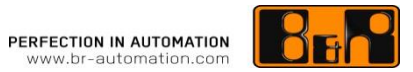

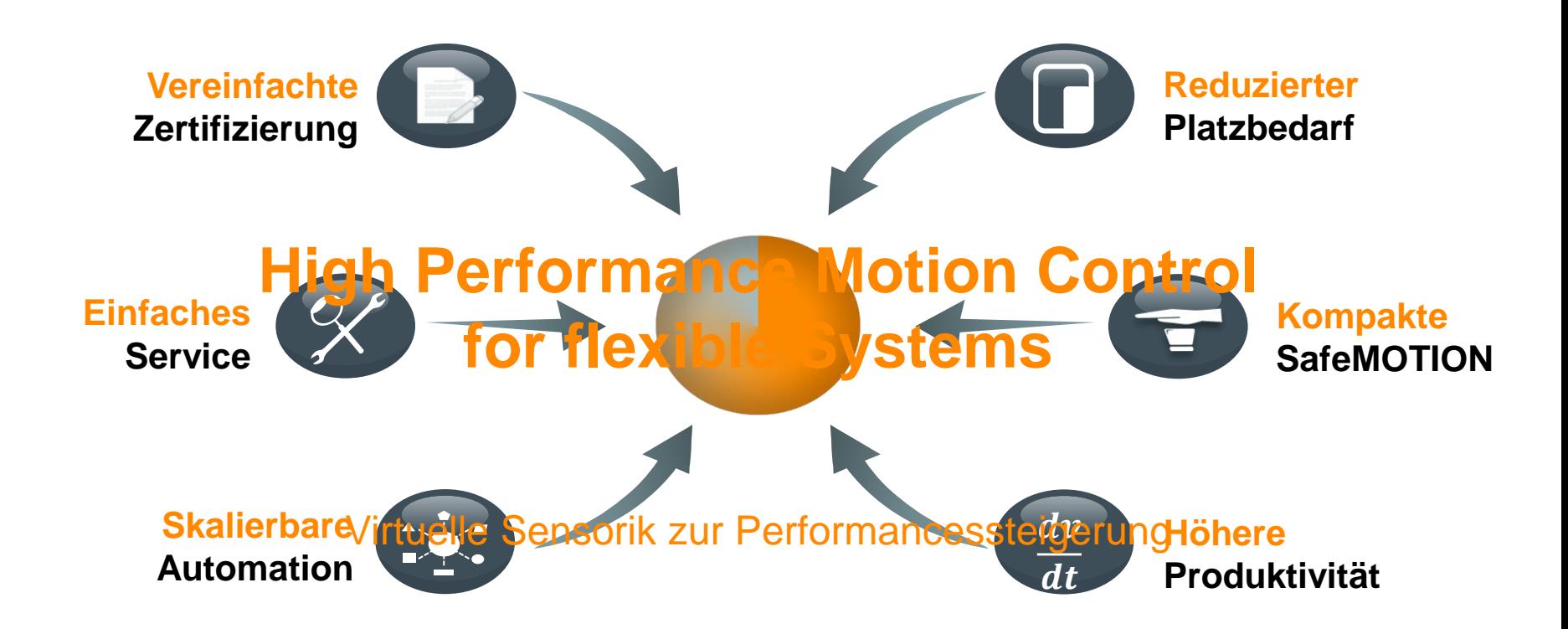

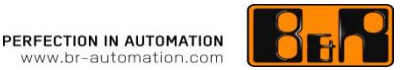

- Motivation: Virtuelle Sensorik zur Performancessteigerung  $\bullet$
- Entwicklungsschritte eines Virtuellen Sensors  $\bullet$
- Adaptierte Reglerkaskade mit Virtuellem Sensor  $\bullet$
- **Ergebnisse mit adaptierter Reglerkaskade**

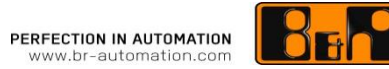

- Kostenoptimales mechatronisches Design und zunehmend steigende Maschinentaktraten
	- $\rightarrow$  Geringere Systemsteifigkeiten
	- $\rightarrow$  Antriebe werden im Grenzbereich betrieben
	- $\rightarrow$  Direktantriebe: Größeres "Inertia Mismatch"

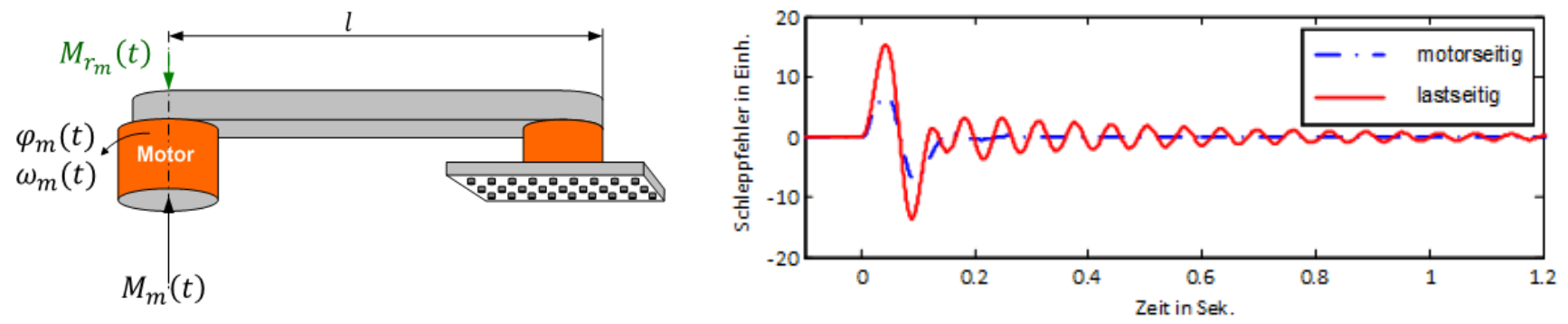

- Erhöhte (lastseitige) Schwingneigung in Servoantrieben
- Abhilfe: Virtueller Lastpositionssensor

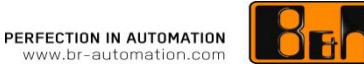

#### Grundprinzip eines Virtuellen Sensors

Mathematische Ermittlung von schwer messbaren Systemgrößen

- Unter Verwendung leicht messbarer Systemgrößen
- Unter der Verwendung einer mathematischen Beschreibung des Systems

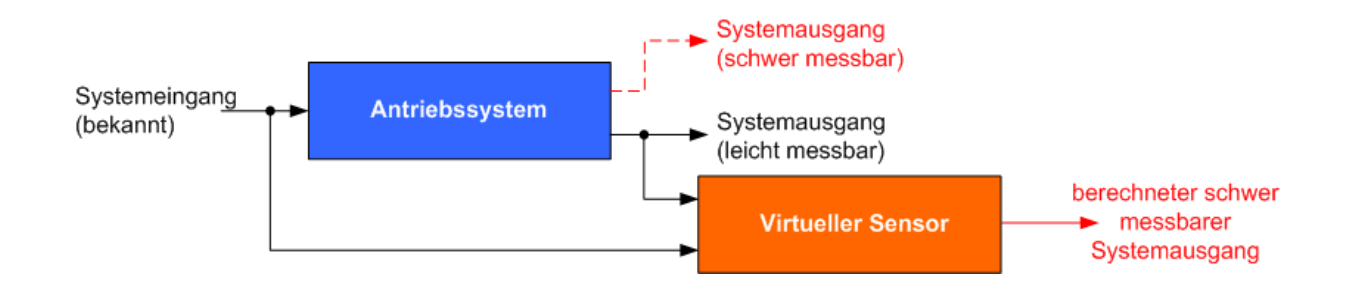

#### Modellbasierte Entwicklung

- Modellbildung
	- Physikalisches Modell
	- Identifikation der Streckenparameter
- Lösungsansatz und Simulation
	- Verhalten des geschlossenen Regelkreises mit Virtuellem Sensor
- Optimierung von Struktur & Parametern
- Codegenerierung (C, C++, VHDL, Verilog)
	- Wrapper Funktion auf Basis einer Simulink S-function
- Verifikation des Codes (C, C++)
- Auswertung von Daten in MATLAB

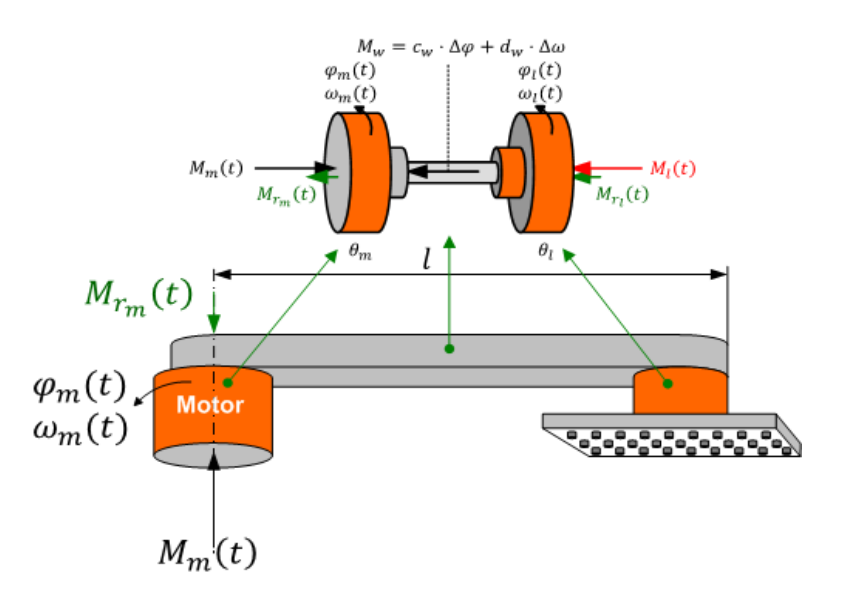

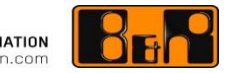

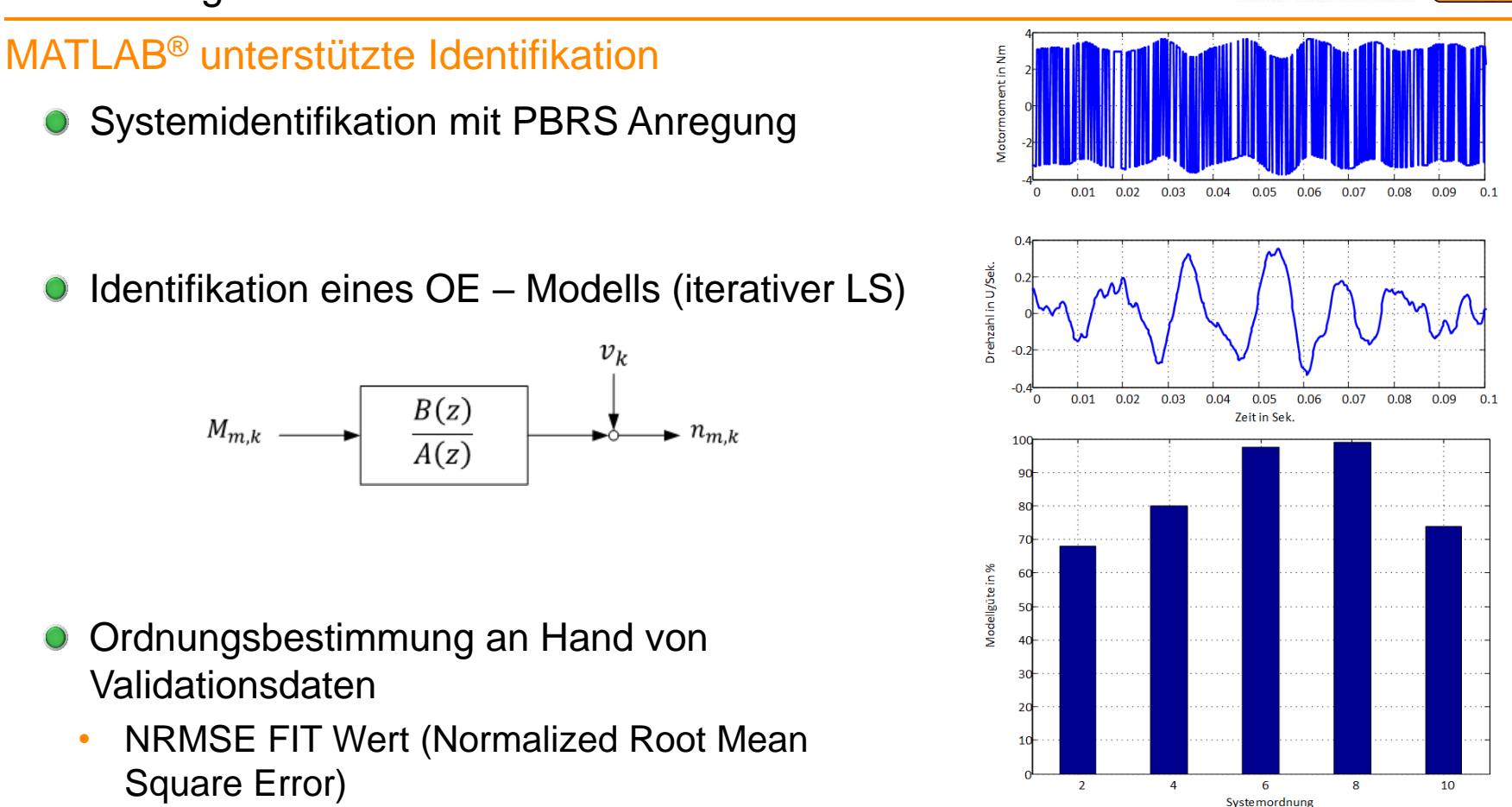

**FECTION IN AUTOMATION** -automation.com

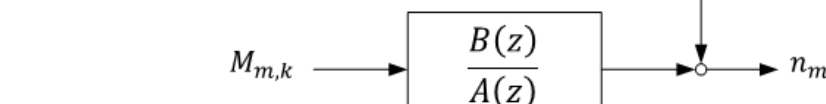

- **O** Ordnungsbestimmung an Hand von Validationsdaten
	- NRMSE FIT Wert (Normalized Root Mean Square Error)

Entwicklungsschritte zum Virtuellen Sensor

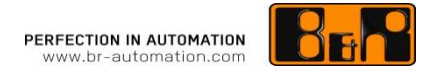

#### MATLAB® unterstützte Identifikation

- Ordnungsreduktion durch Pol- Nullstellenordnung (balancierte Eingangs-Ausgangsdarstellung)
- Suche nach den dominierenden Pol- Nullstellenpaaren (konjugiert komplex)

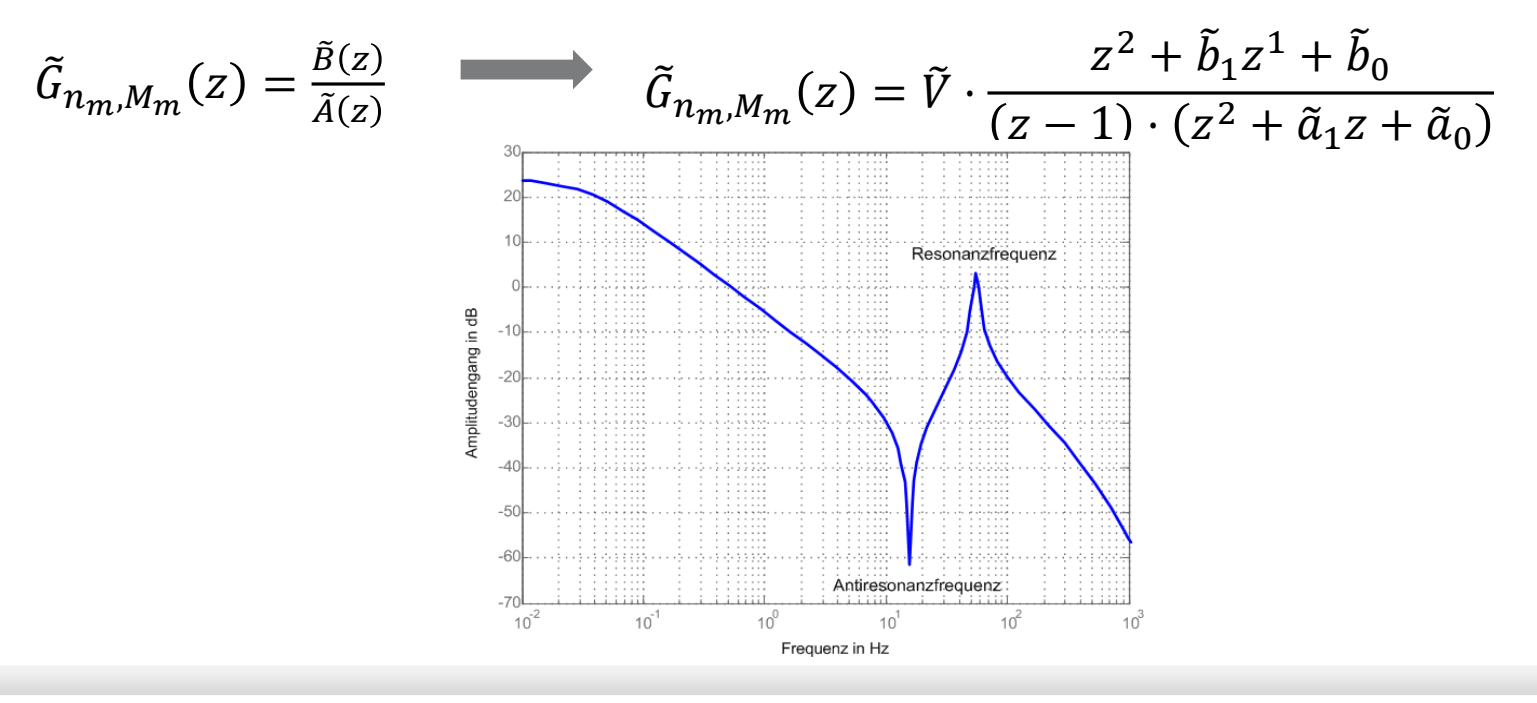

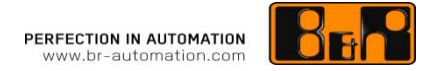

#### Lösungsansatz und Simulation /Optimierung von Parametern

- Entwurf eines Kalmanfilters als Virtueller Sensor
- Verwendung der virtuellen Lastposition zur Performancesteigerung
- Optimierung der Parametrierung des Kalmanfilters und der adaptierten Regelung (Zustandsregelung) in einer Simulationsumgebung

• Implementierung eines C MEX S-Function Wrappers

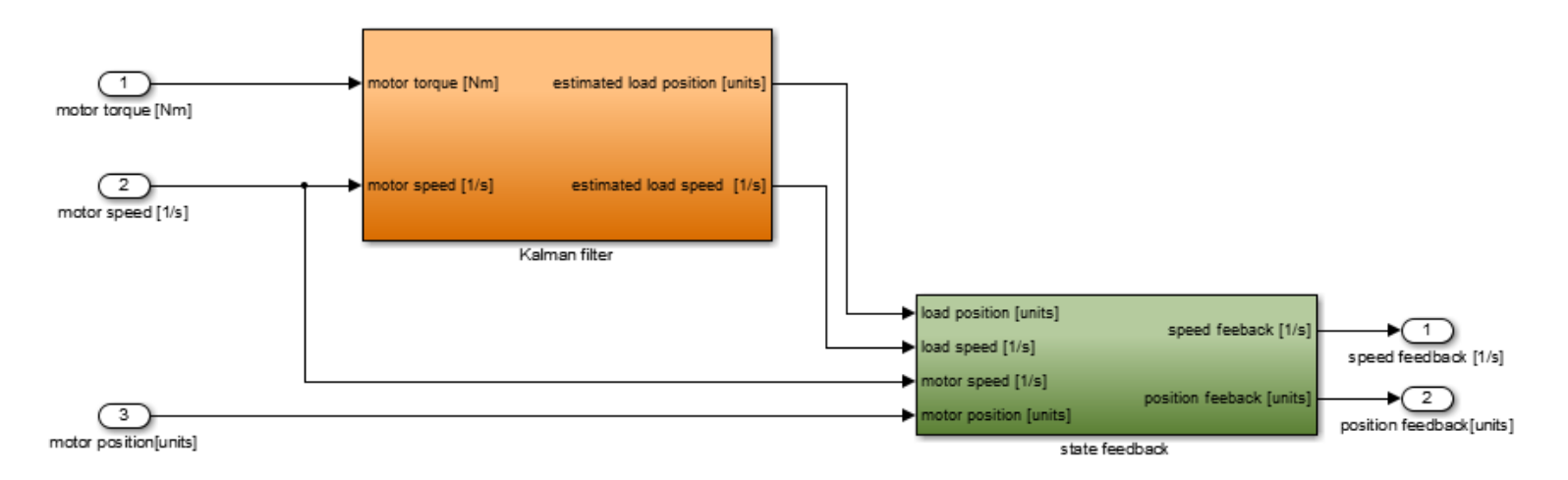

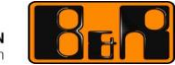

#### MATLAB® unterstützter Entwurf eines Kalman-Filters als Virtueller Sensor

Zustandsbeobachter mittels Kalman-Filter

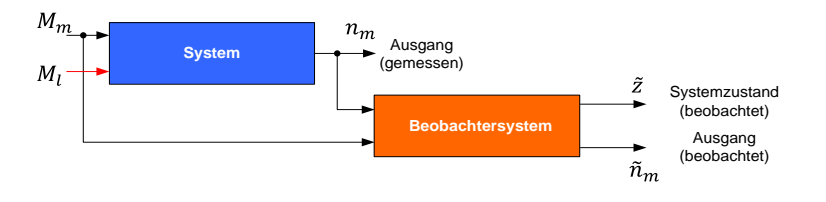

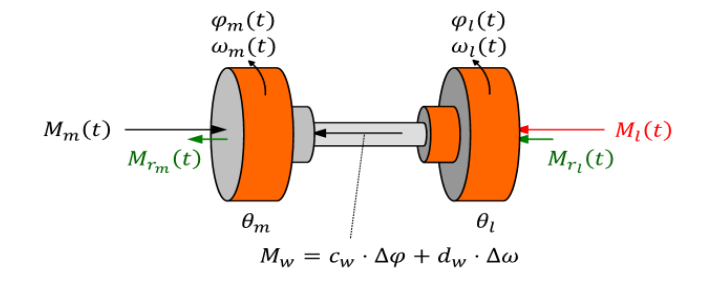

Systembeschreibung in zeitdiskreter Form

$$
x_{k+1} = A \cdot x_k + (B_1 \quad B_2) \cdot {M_{m,k} \choose M_{l,k}}
$$
  

$$
y_k = C \cdot x_k
$$

**•** Systemerweiterung

$$
z_{k+1} = \begin{pmatrix} x_{k+1} \\ \eta_{k+1} \end{pmatrix} = \underbrace{\begin{pmatrix} A & B_2 \\ 0 & 1 \end{pmatrix}}_{\tilde{A}} \cdot \begin{pmatrix} x_k \\ \eta_k \end{pmatrix} + \underbrace{\begin{pmatrix} B_1 \\ 0 \end{pmatrix}}_{\tilde{B}} \cdot M_{m,k}
$$

$$
y_k = \underbrace{(C \ 0)}_{\tilde{C}} \cdot \begin{pmatrix} x_k \\ \eta_k \end{pmatrix}
$$

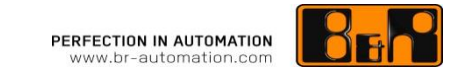

#### MATLAB® unterstützter Entwurf des Zustandsreglers

- Resultat bei Lastschlag
	- Berechnung der Stellgröße  $M_m = -k \cdot x + V \cdot r$ , wobei k so berechnet wird, dass das Gütefunktional / ein Minimum wird

$$
J = \int_0^\infty \left( (\varphi_m(\tau) \quad \varphi_l(\tau)) \cdot \begin{pmatrix} (1-\lambda) \cdot q_0 & 0 \\ 0 & \lambda \cdot q_0 \end{pmatrix} \cdot \begin{pmatrix} \varphi_m(\tau) \\ \varphi_l(\tau) \end{pmatrix} + r_0 \cdot M_m^2(\tau) \right) \cdot d\tau
$$

• Ergebnis bei lastseitiger (links) vs. motorseitiger (rechts) Gewichtung

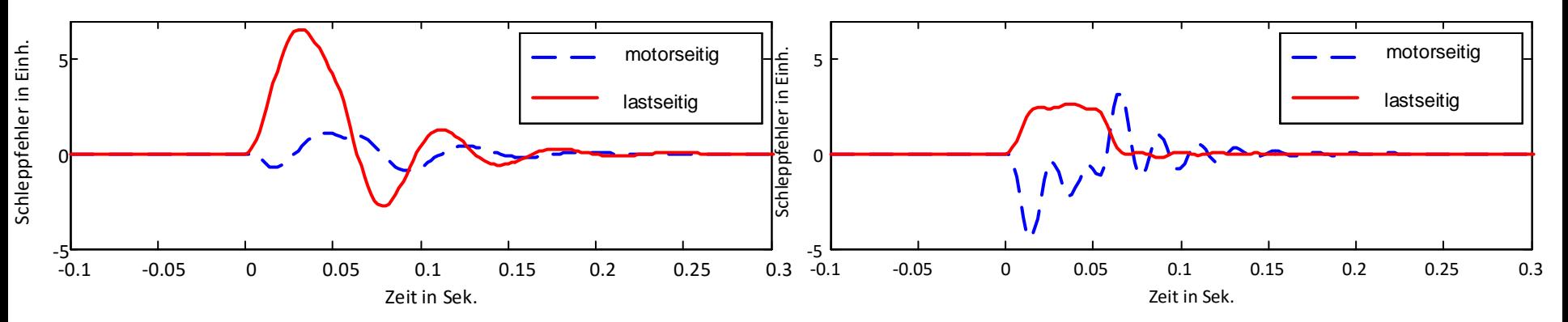

#### Ergebnis der Simulation

**Ohne Virtuellem Sensor** 

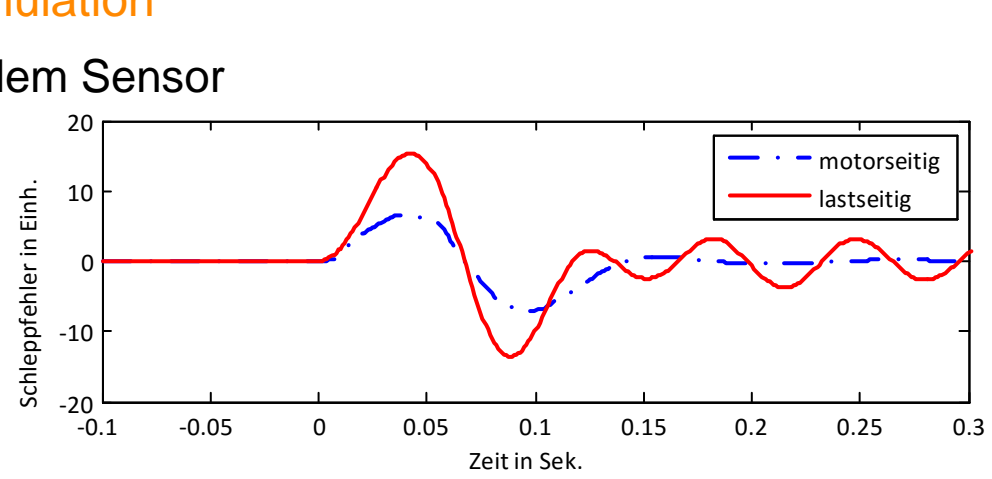

Mit Virtuellem Sensor  $\bigcirc$ 

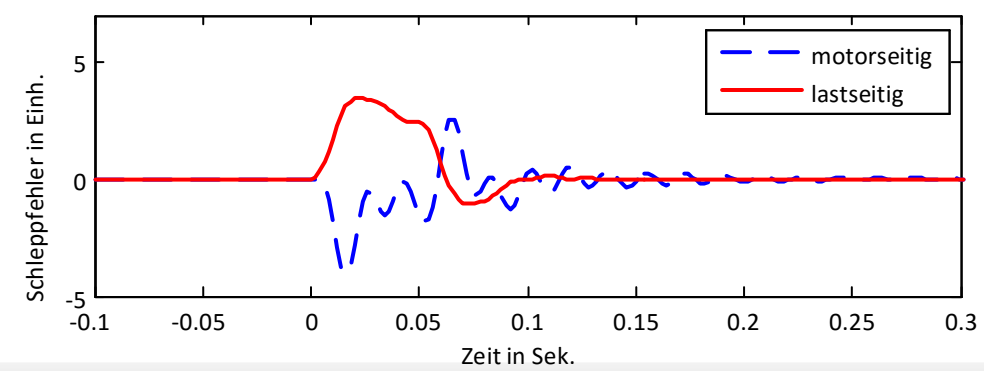

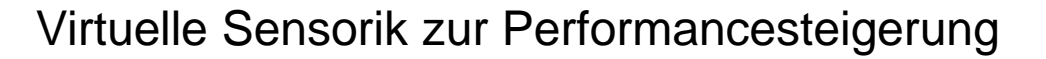

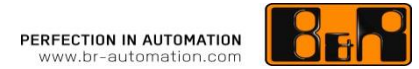

#### Ergebnis am realen Demonstrationsbeispiel

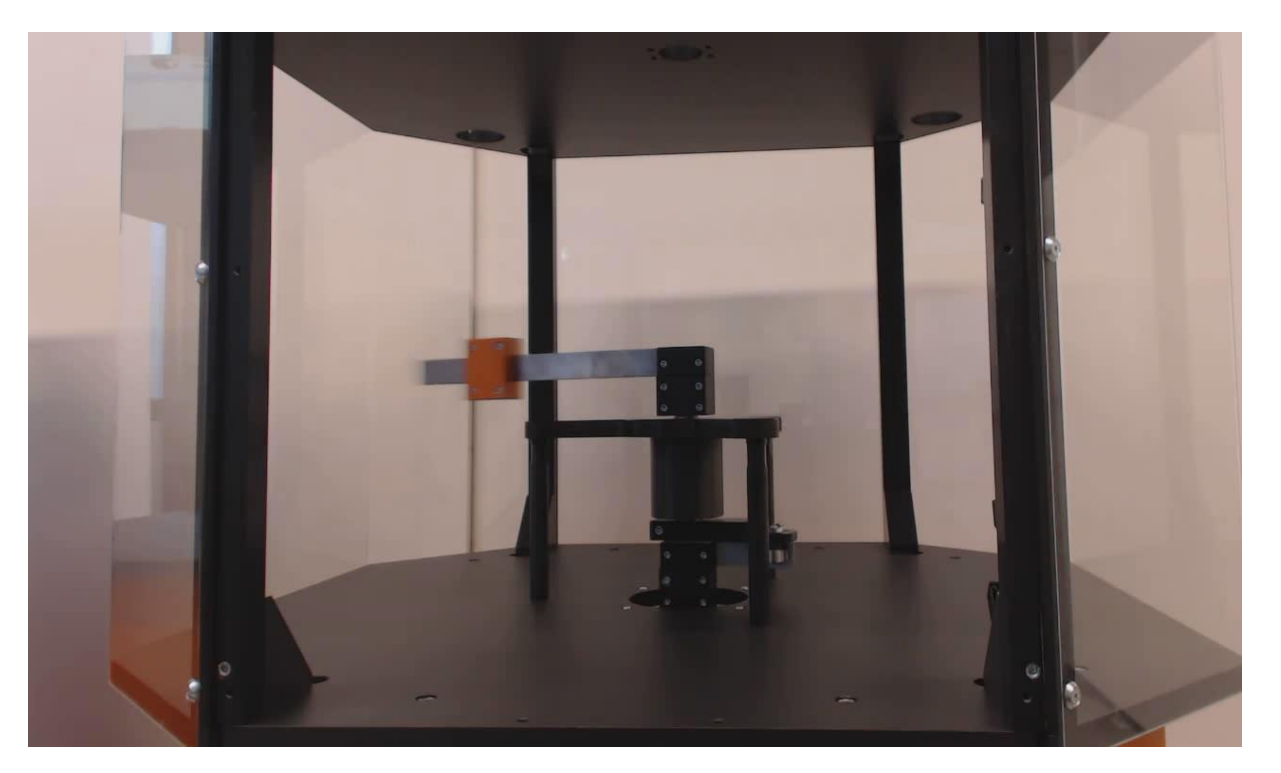

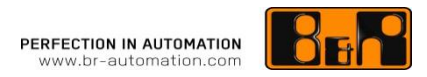

#### Ergebnis einer realen Applikation

#### Positionieren eines Auslegers

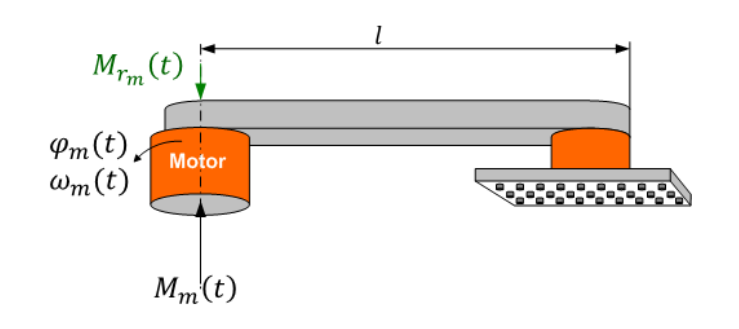

- Kurzes schrittweises Positionieren
- Nach jedem Positioniervorgang erfolgt ein Bearbeitungsschritt
- Viele einzelne Bearbeitungsschritte (ca. 50)
- Ziel 1: Schnelle Positionierung
- Ziel 2: Kürzest mögliche Einschwingzeit

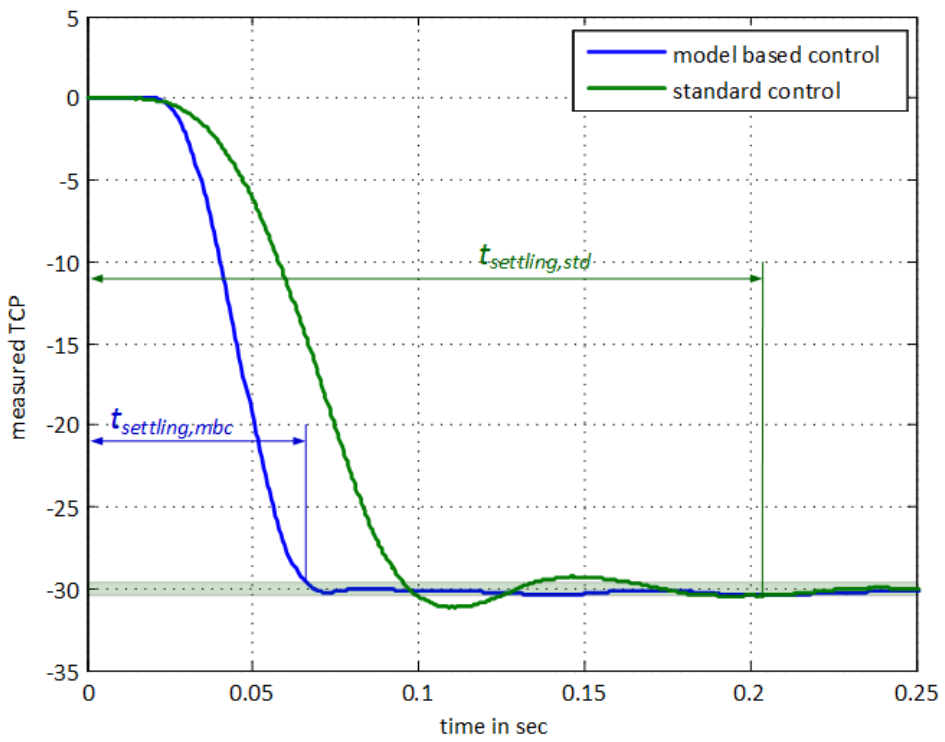

#### Modellbasierte Entwicklung für Maschinendesigner

#### Simulation des ACOPOS in Matlab / Simulink®

- Eigenständiges Matlab/Simulink® Blockset
- Volle Funktionalität eines ACOPOS Servo-Antriebs

#### Eigenschaften

- Schnelle Simulation von ACOPOS + Motor
- Gewohnte Parametrierung des ACOPOS + Motor
- Simulation von bis zu 10 Achsen
- Schneller Einstieg auf Grund eines vorgefertigten **Templates**

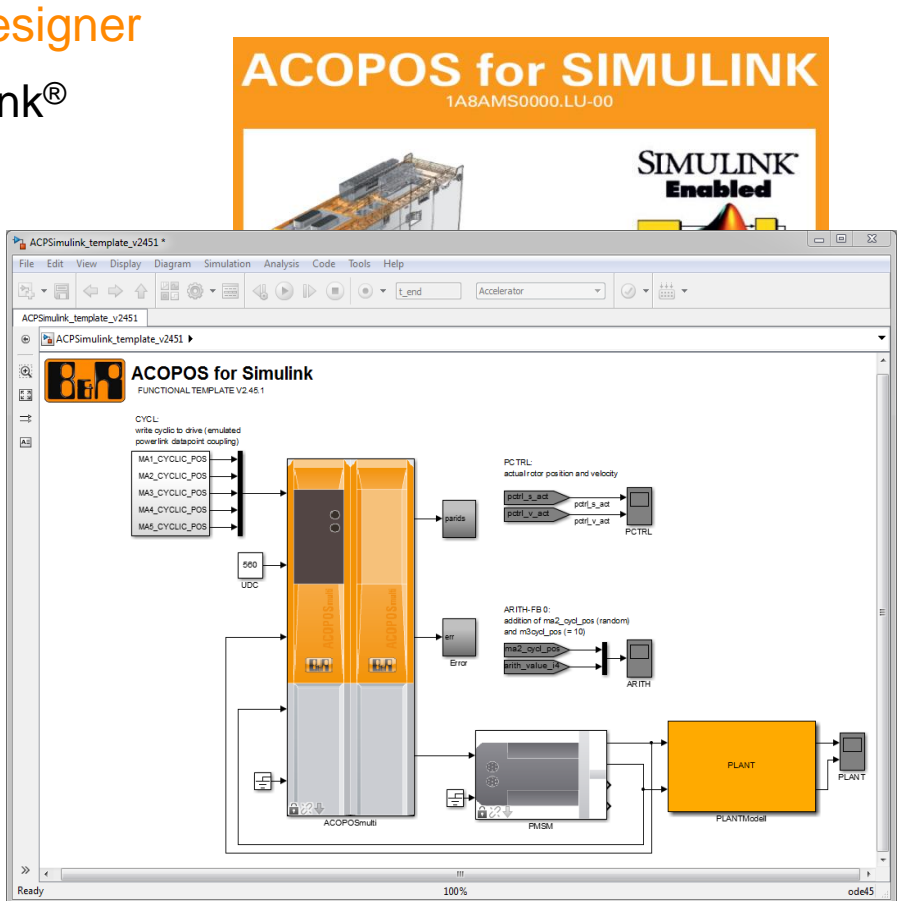

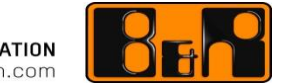

**PERFECTION IN AUTOMATION**<br>www.br-automation.com

## **LÖSUNGEN AUS EINER HAND WELTWEIT**